A WILD STORY CREATING FMEDITOR

### GREGOR BEUSTER

- In-house FileMaker developer (for 7 years now)
- Certified in several version up to 16
- Flirting with front- and backend web development lately
- Former nutrition scientist 图, hard core vegan for 2 years  $\mathbf{F}$ , used to compete in mountain bike races... once

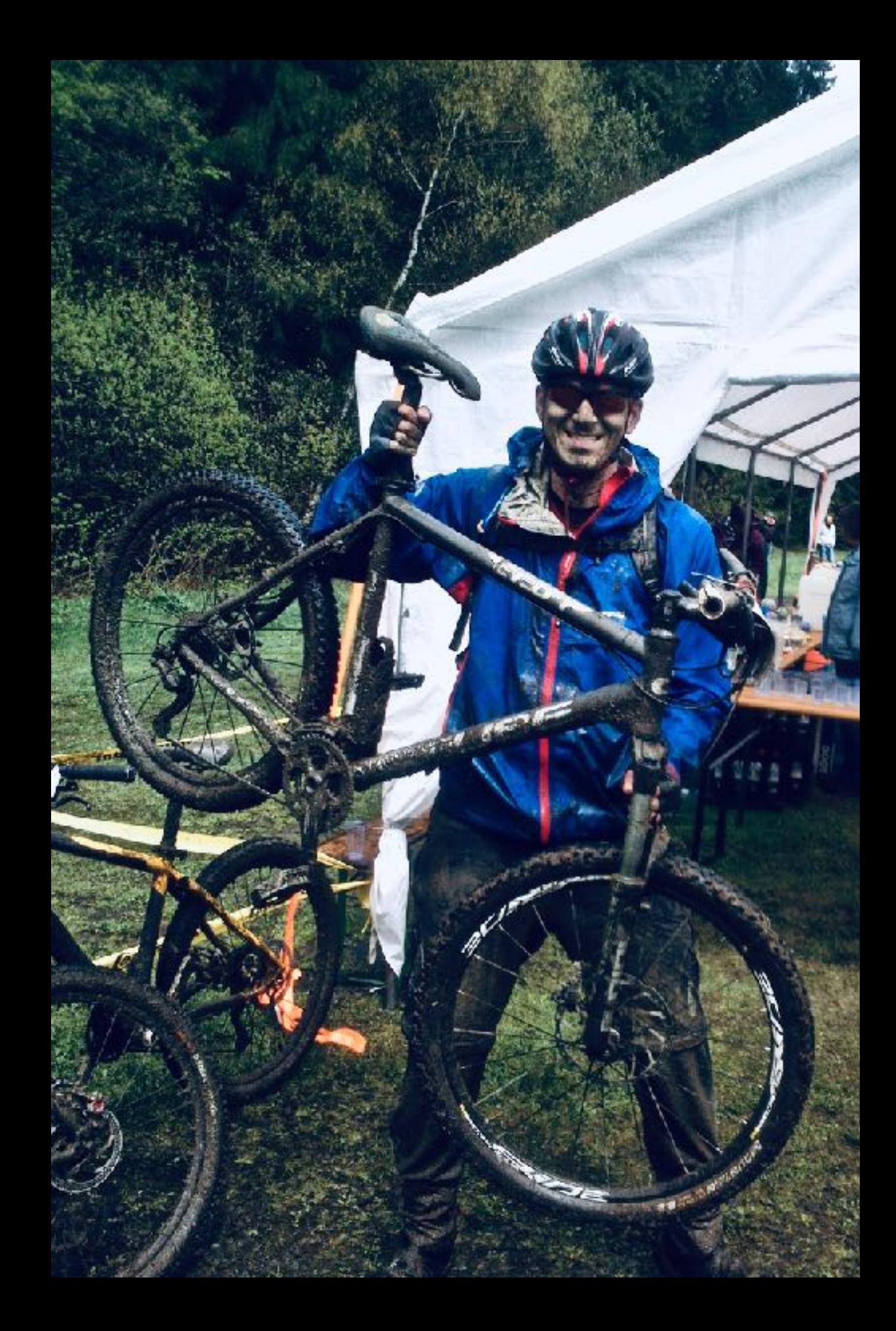

#### Gunung Agung (Bali)

Angels Landing (Utah -USA)

North Coast Trail (Vancouver Island)

#### WHY CREATING A CODE EDITOR USING FILEMAKER?

- Because I wanted to see if it could be done
- Editing code w/o copy/ paste-ing code from FileMaker fields to external tools and back
- Maybe learning some html/css/javascript along the way

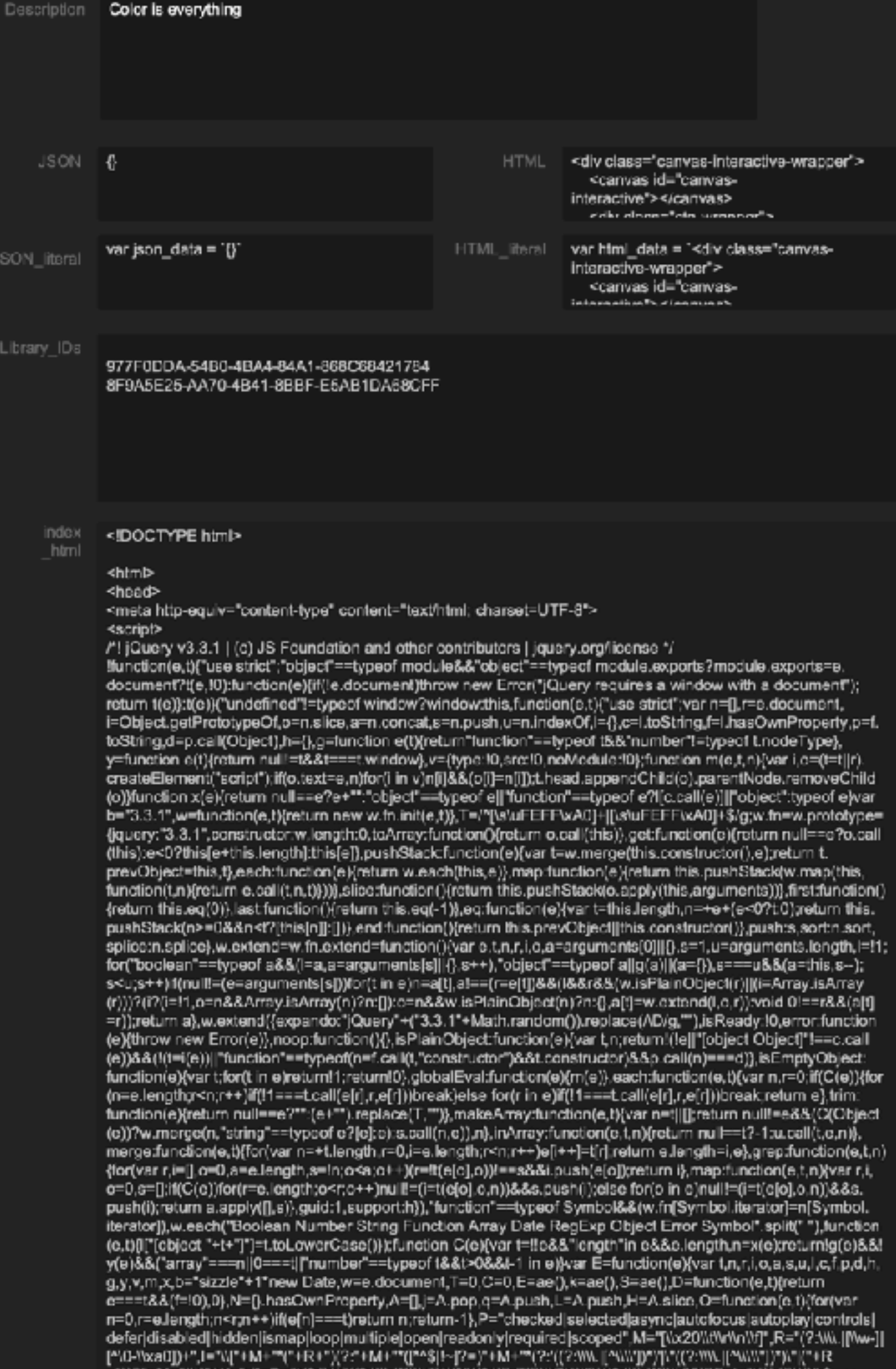

## THE START

- Project was inspired by [jsfiddle.net](http://jsfiddle.net)
- I found out that the framework behind many code editors (like jsfiddle) is [codemirror.net](http://codemirror.net)
- I walked through the documentation of codemirror and tried using it within a webviewer

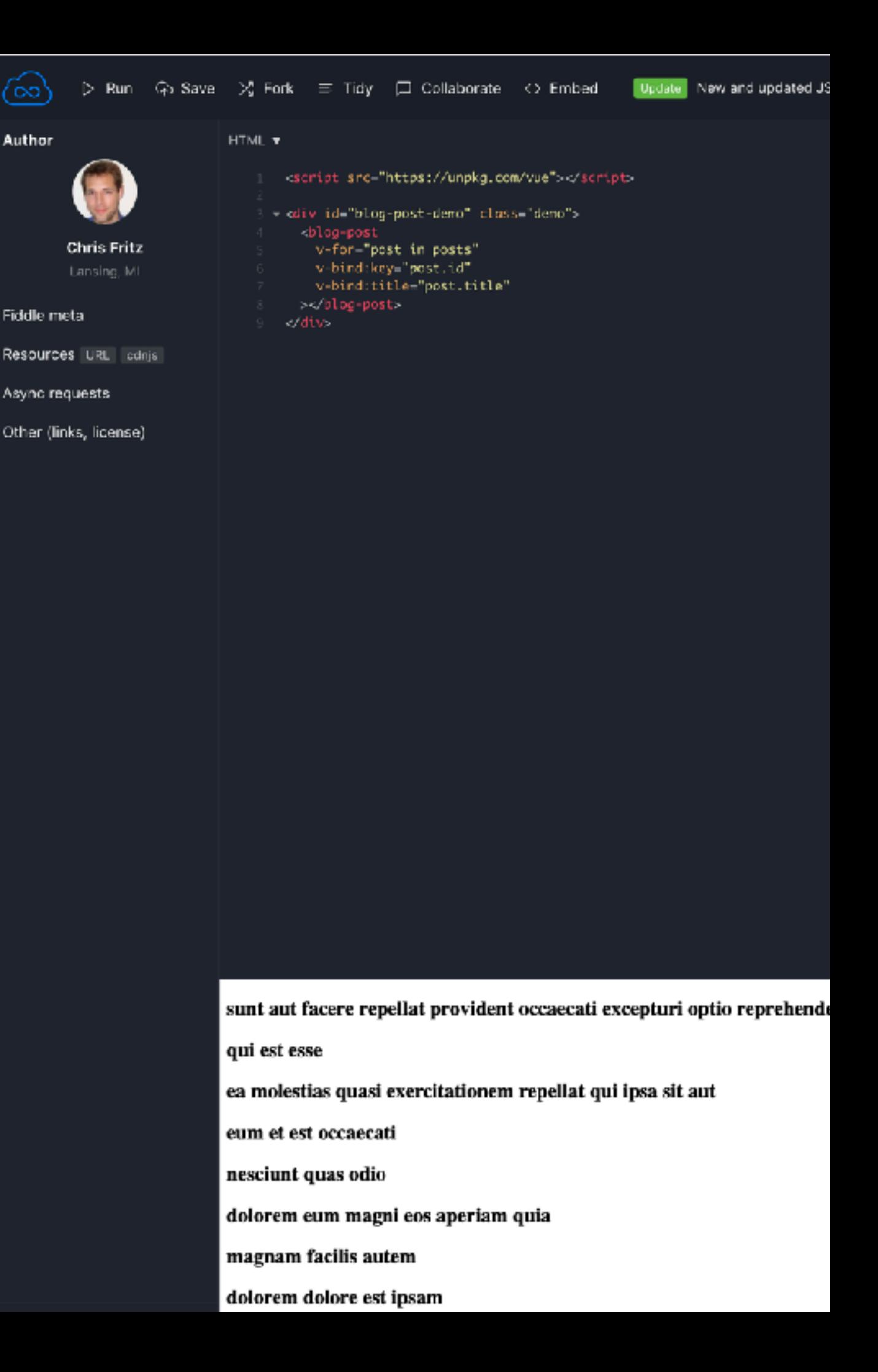

#### FRAMEWORKS USED

- [split.js.org](http://split.js.org) for resizable code "windows"
- [jquery.com](http://jquery.com) for "stuff"
- [codemirror.net](http://codemirror.net) for basic editing capabilities
- 40+ add-ons for hinting, linting, searching, …
- [fontawesome.com](http://fontawesome.com) for nice icons  $\&$

### DEMO FMEDITOR BETA

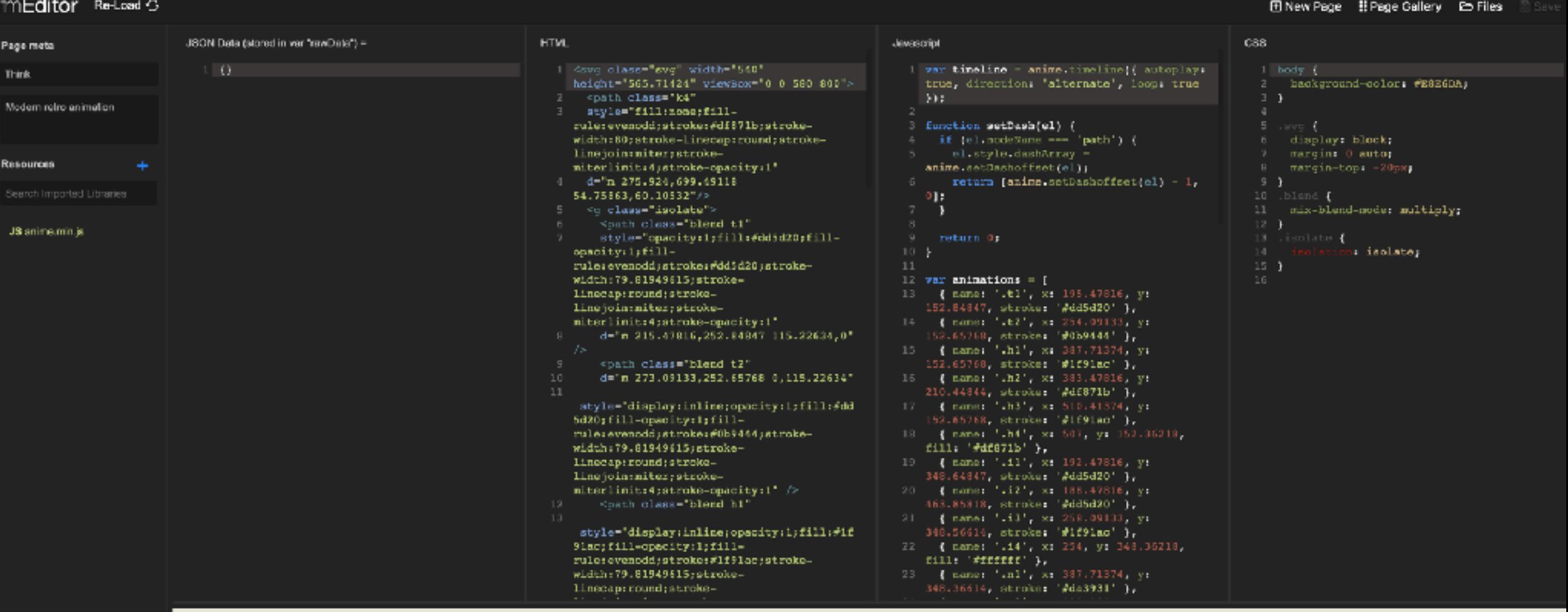

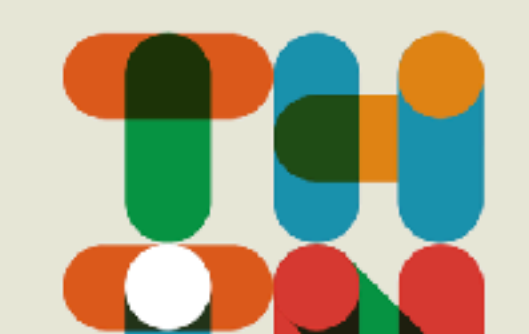

# EXCEPTED?

CHALLENGE

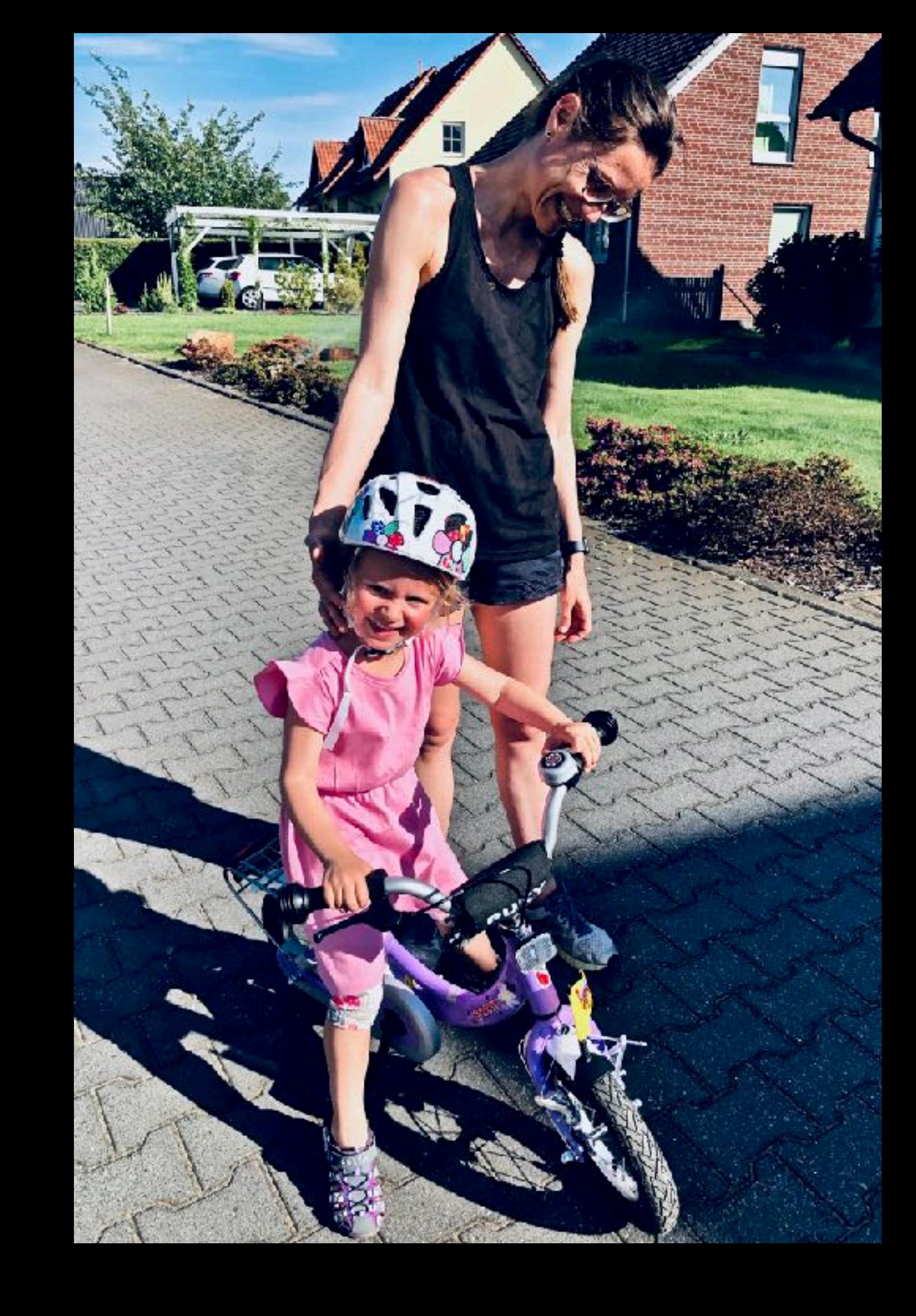